# Package 'desc'

March 6, 2022

<span id="page-0-0"></span>Title Manipulate DESCRIPTION Files

Version 1.4.1

Maintainer Gábor Csárdi <csardi.gabor@gmail.com>

Description Tools to read, write, create, and manipulate DESCRIPTION files. It is intended for packages that create or manipulate other packages.

License MIT + file LICENSE

URL <https://github.com/r-lib/desc#readme>, <http://r-lib.github.io/desc/>

BugReports <https://github.com/r-lib/desc/issues>

Depends  $R$  ( $>= 3.4$ )

Imports cli, R6, rprojroot, utils

Suggests callr, covr, gh, spelling, testthat, whoami, withr

Config/Needs/website tidyverse/tidytemplate

Config/testthat/edition 3

Encoding UTF-8

Language en-US

RoxygenNote 7.1.2

Collate 'assertions.R' 'authors-at-r.R' 'built.R' 'classes.R' 'collate.R' 'constants.R' 'deps.R' 'desc-package.R' 'description.R' 'encoding.R' 'latex.R' 'non-oo-api.R' 'package-archives.R' 'read.R' 'remotes.R' 'str.R' 'syntax\_checks.R' 'urls.R' 'utils.R' 'validate.R' 'version.R'

#### NeedsCompilation no

Author Gábor Csárdi [aut, cre], Kirill Müller [aut], Jim Hester [aut], Maëlle Salmon [ctb] (<<https://orcid.org/0000-0002-2815-0399>>), RStudio [cph, fnd]

Repository CRAN

Date/Publication 2022-03-06 13:20:02 UTC

# R topics documented:

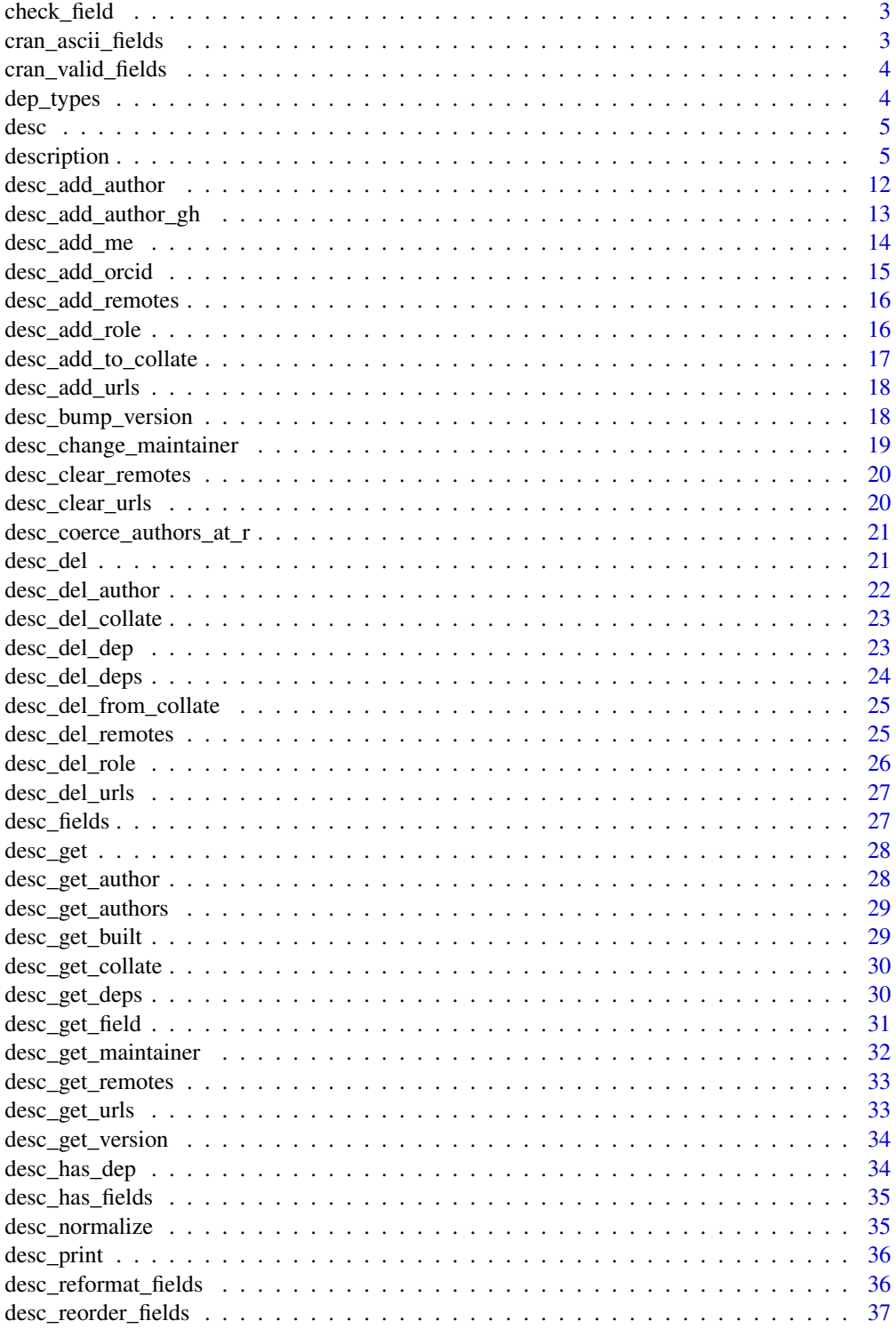

# <span id="page-2-0"></span>check\_field 3

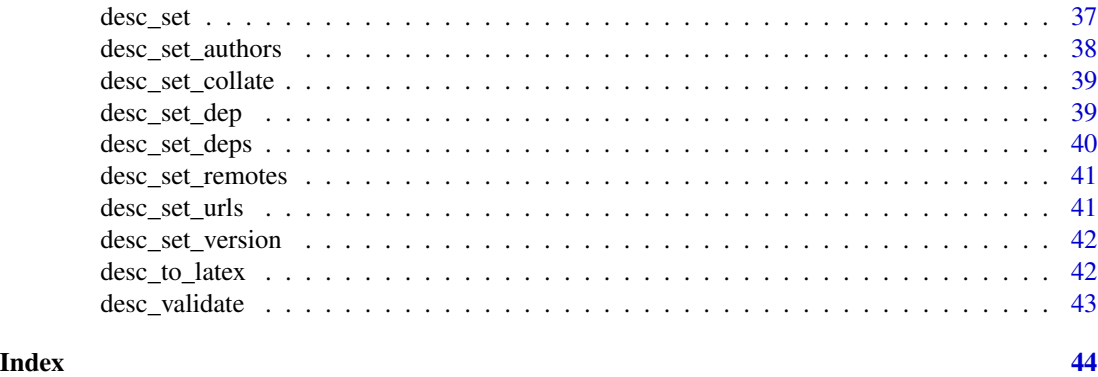

check\_field *Syntactical check of a DESCRIPTION field*

# Description

Syntactical check of a DESCRIPTION field

# Usage

 $check_field(x, warn = FALSE, ...)$ 

# Arguments

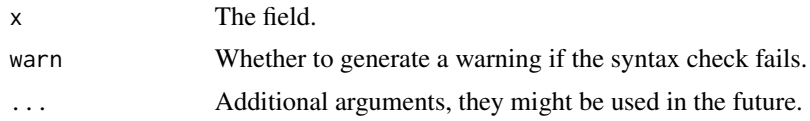

# Value

TRUE if the field is syntactically correct, otherwise a character vector, containing one or multiple error messages.

<span id="page-2-1"></span>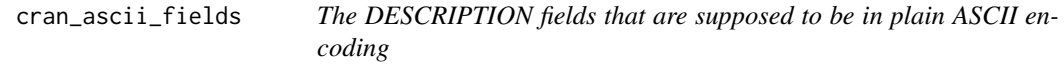

# Description

The DESCRIPTION fields that are supposed to be in plain ASCII encoding

# Usage

cran\_ascii\_fields

# <span id="page-3-0"></span>Format

An object of class character of length 16.

## See Also

Other field types: [cran\\_valid\\_fields](#page-3-1), [dep\\_types](#page-3-2)

<span id="page-3-1"></span>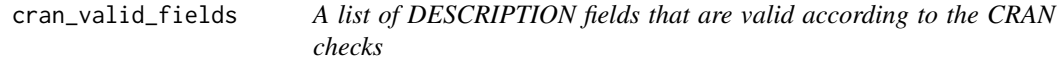

# Description

A list of DESCRIPTION fields that are valid according to the CRAN checks

# Usage

cran\_valid\_fields

# Format

An object of class character of length 125.

#### See Also

Other field types: [cran\\_ascii\\_fields](#page-2-1), [dep\\_types](#page-3-2)

<span id="page-3-2"></span>dep\_types *DESCRIPTION fields that denote package dependencies*

# Description

Currently it has the following ones: Imports, Depends, Suggests, Enhances and LinkingTo. See the *Writing R Extensions* manual for when to use which.

# Usage

dep\_types

# Format

An object of class character of length 5.

#### See Also

Other field types: [cran\\_ascii\\_fields](#page-2-1), [cran\\_valid\\_fields](#page-3-1)

This is a convenience wrapper for description\$new(). Very often you want to read an existing DESCRIPTION file, and to do this you can just supply the path to the file or its directory to desc().

#### Usage

```
desc(cmd = NULL, file = NULL, text = NULL, package = NULL)
```
# Arguments

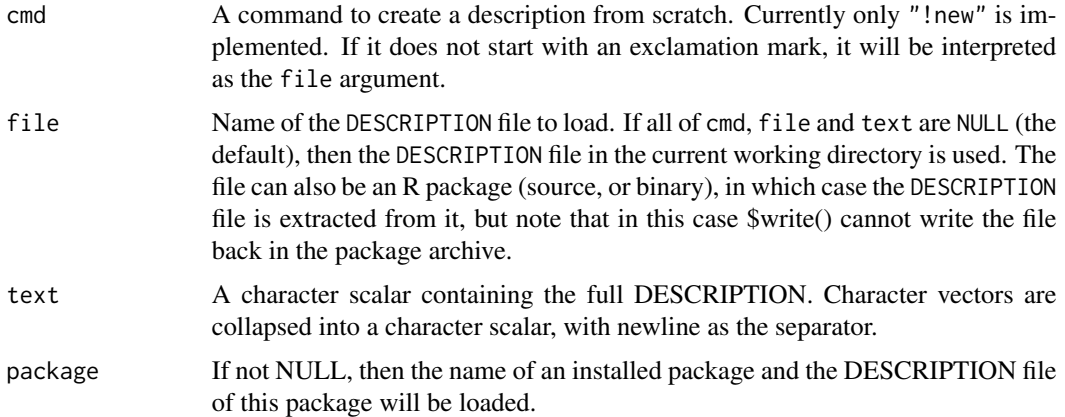

#### Examples

```
desc(package = "desc")
DESCRIPTION <- system.file("DESCRIPTION", package = "desc")
desc(DESCRIPTION)
```
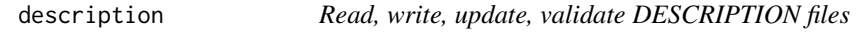

# Description

Read, write, update, validate DESCRIPTION files

# Format

An R6 class.

# <span id="page-4-0"></span>desc *Read a DESCRIPTION file*

#### **Constructors**

There are two ways of creating a description object. The first is reading an already existing DESCRIPTION file; simply give the name of the file as an argument. The default is DESCRIPTION:

```
x <- description$new()
x2 <- description$new("path/to/DESCRIPTION")
```
The second way is creating a description object from scratch, supply "!new" as an argument to do this.

```
x3 <- description$new("!new")
```
The complete API reference:

```
description$new(cmd = NULL, file = NULL, text = NULL,
   package = NULL)
```
- cmd: a command to create a description from scratch. Currently only "!new" is implemented. If it does not start with an exclamation mark, it will be interpreted as a file argument.
- file: name of the DESCRIPTION file to load. If it is a directory, then we assume that it is inside an R package and conduct a search for the package root directory, i.e. the first directory up the tree that contains a DESCRIPTION file. If cmd, file, text and package are all NULL (the default), then the search is started from the working directory. The file can also be an R package (source, or binary), in which case the DESCRIPTION file is extracted from it, but note that in this case \$write() cannot write the file back in the package archive.
- text: a character scalar containing the full DESCRIPTION. Character vectors are collapsed into a character scalar, with newline as the separator.
- package: if not NULL, then the name of an installed package and the DESCRIPTION file of this package will be loaded.

#### Setting and Querying fields

Set a field with \$set and query it with \$get:

```
x <- description$new("!new")
x$get("Package")
x$set("Package", "foobar")
x$set(Title = "Example Package for 'description'")
x$get("Package")
```
Note that \$set has two forms. You can either give the field name and new value as two arguments; or you can use a single named argument, the argument name is the field name, the argument value is the field value.

The \$fields method simply lists the fields in the object:

#### x\$fields()

The \$has\_fields method checks if one or multiple fields are present in a description object:

```
x$has_fields("Package")
x$has_fields(c("Title", "foobar"))
```
The \$del method removes the specified fields:

```
x$set(foo = "bar")
x$del("foo")
```
\$get\_field is similar to \$get, but it queries a single field, it returns an unnamed vector if found, and returns the specified default value if not. By default it throws an error if the field is not found.

The complete API reference:

```
description$get(keys)
description$get_field(key, default, trim_ws = TRUE, squish_ws = trim_ws)
description$set(...)
description$fields()
description$has_fields(keys)
description$del(keys)
```
- key: a character string (length one), the key to query.
- default: If specified and key is missing, this value is returned. If not specified, an error is thrown.
- trim\_ws: whether to trim leading and trailing whitespace from the returned value.
- squish\_ws: whether to reduce repeated whitespace in the returned value.
- keys: a character vector of keys to query, check or delete.
- ...: this must be either two unnamed arguments, the key and and the value to set; or an arbitrary number of named arguments, names are used as keys, values as values to set.

#### Normalizing

Format DESCRIPTION in a standard way. \$str formats each field in a standard way and returns them (it does not change the object itself), \$print is used to print it to the screen. The \$normalize function normalizes each field (i.e. it changes the object). Normalization means reformatting the fields, via {\$reformat\_fields() and also reordering them via \$reorder\_fields(). The format of the various fields is opinionated and you might like it or not. Note that desc only re-formats fields that it updates, and only on demand, so if your formatting preferences differ, you can still manually edit DESCRIPTION and desc will respect your edits.

```
description$str(by_field = FALSE, normalize = TRUE,
   mode = c("file", "screen"))
description$normalize()
description$reformat_fields()
description$reorder_fields()
description$print()
```
- by\_field: whether to return the normalized format by field, or collapsed into a character scalar.
- normalize: whether to reorder and reformat the fields.
- mode: file mode formats the fields as they are written to a file with the write method. screen mode adds extra markup to some fields, e.g. formats the Authors@R field in a readable way.

#### Writing it to file

The \$write method writes the description to a file. By default it writes it to the file it was created from, if it was created from a file. Otherwise giving a file name is compulsory:

```
x$write(file = "DESCRIPTION")
```
The API:

description\$write(file = NULL)

• file: path to write the description to. If it was created from a file in the first place, then it is written to the same file. Otherwise this argument must be specified.

#### Version numbers

```
description$get_version()
description$set_version(version)
description$bump_version(which = c("patch", "minor", "major", "dev"))
```
- version: a string or a [base::package\\_version](#page-0-0) object.
- which: which component of the version number to increase. See details just below.

These functions are simple helpers to make it easier to query, set and increase the version number of a package.

\$get\_version() returns the version number as a [base::package\\_version](#page-0-0) object. It throws an error if the package does not have a Version field.

\$set\_version() takes a string or a [base::package\\_version](#page-0-0) object and sets the Version field to it. \$bump\_version() increases the version number. The which parameter specifies which component to increase. It can be a string referring to a component: major, minor, patch or dev, or an integer scalar, for the latter components are counted from one, and the beginning. I.e. component one is equivalent to major.

If a component is bumped, then the ones after it are zeroed out. Trailing zero components are omitted from the new version number, but if the old version number had at least two or three components, then the one will also have two or three.

The bumping of the dev version (the fourth component) is special: if the original version number had less than four components, and the dev version is bumped, then it is set to 9000 instead of 1. This is a convention often used by R developers, it was originally invented by Winston Chang.

Both \$set\_version() and \$bump\_version() use dots to separate the version number components.

#### Dependencies

These functions handle the fields that define how the R package uses another R packages. See [dep\\_types](#page-3-2) for the list of fields in this group.

The \$get deps method returns all declared dependencies, in a data frame with columns: type, package and version. type is the name of the dependency field, package is the name of the R package, and version is the required version. If no specific versions are required, then this is a  $"*"$ .

<span id="page-7-0"></span>

#### <span id="page-8-0"></span>description and the set of the set of the set of the set of the set of the set of the set of the set of the set of the set of the set of the set of the set of the set of the set of the set of the set of the set of the set

The \$set\_deps method is the opposite of \$get\_deps and it sets all dependencies. The input is a data frame, with the same structure as the return value of \$get deps.

The \$has\_dep method checks if a package is included in the dependencies. It returns a logical scalar. If type is not any, then it has to match as well.

The \$del\_deps method removes all declared dependencies.

The \$set\_dep method adds or updates a single dependency. By default it adds the package to the Imports field.

The API:

```
description$set_dep(package, type = dep_types, version = "*")
description$set_deps(deps)
description$get_deps()
description$has_dep(package, type = c("any", dep_types))
description$del_dep(package, type = c("all", dep_types))
description$del_deps()
```
- package: name of the package to add to or remove from the dependencies.
- type: dependency type, see [dep\\_types.](#page-3-2) For \$del\_dep it may also be "all", and then the package will be deleted from all dependency types.
- version: required version. Defaults to "\*", which means no explicit version requirements.
- deps: a data frame with columns type, package and version. \$get\_deps returns the same format.

#### Collate fields

Collate fields contain lists of file names with R source code, and the package has a separate API for them. In brief, you can use \$add\_to\_collate to add one or more files to the main or other collate field. You can use \$del\_from\_collate to remove it from there.

The API:

```
description$set_collate(files, which = c("main", "windows", "unix"))
description$get_collate(which = c("main", "windows", "unix"))
description$del_collate(which = c("all", "main", "windows", "unix"))
description$add_to_collate(files, which = c("default", "all", "main",
  "windows", "unix"))
description$del_from_collate(files, which = c("all", "main",
  "windows", "unix"))
```
- iles: the files to add or remove, in a character vector.
- which: which collate field to manipulate. "default"for\$add\_to\_collate' means all existing collate fields, or the main one if none exist.

#### Authors

There is a specialized API for the Authors@R field, to add and remove authors, update their roles, change the maintainer, etc.

The API:

```
description$get_authors()
description$set_authors(authors)
description$get_author(role)
description$get_maintainer()
description$coerce_authors_at_r()
```
- authors: a person object, a list of authors.
- role: The role to query. See person for details.

\$get authors returns a person object, the parsed authors. See [utils::person\(\)](#page-0-0) for details. \$get\_author returns a person object, all authors with the specified role.

\$get\_maintainer returns the maintainer of the package. It works with Authors@R fields and with traditional Maintainer fields as well.

\$coerce\_authors\_at\_r converts an Author field to one with a person object. This coercion may be necessary for other functions such as \$get\_authors.

```
description$add_author(given = NULL, family = NULL, email = NULL,
   role = NULL, comment = NULL, orcid = NULL)
description$add_me(role = "ctb", comment = NULL, orcid = NULL)
description$add_author_gh(username, role = "ctb", comment = NULL, orcid = NULL)
```
Add a new author. The arguments correspond to the arguments of the [utils::person\(\)](#page-0-0) function. add\_me is a convenience function, it adds the current user as an author, and it needs the whoami package to be installed. It'll add your ORCID ID if you provide it as argument or save it as ORCID\_ID environment variable in .Renviron. The full name is parsed by add\_me and add\_author\_gh using as.person and collapsing the given name and the family name in order to e.g. have the first and middle names together as given name. This approach might be limited to some full name structures.

```
description$del_author(given = NULL, family = NULL, email = NULL,
   role = NULL, comment = NULL, orcid = NULL)
```
Remove an author, or multiple authors. The author(s) to be removed can be specified via any field(s). All authors matching all specifications will be removed. E.g. if only given = "Joe" is supplied, then all authors whole given name matches Joe will be removed. The specifications can be (PCRE) regular expressions.

```
description$add_role(role, given = NULL, family = NULL, email = NULL,
   comment = NULL, orcid = NULL)description$add_orcid(orcid, given = NULL, family = NULL, email = NULL,
    comment = NULL, role = NULL)
description$del_role(role, given = NULL, family = NULL, email = NULL,
   comment = NULL, orcid = NULL)description$change_maintainer(given = NULL, family = NULL,
   email = NULL, comment = NULL, orcid = NULL)
```
role is the role to add or delete. The other arguments are used to select a subset of the authors, on which the operation is performed, similarly to \$del\_author.

#### description and the set of the set of the set of the set of the set of the set of the set of the set of the set of the set of the set of the set of the set of the set of the set of the set of the set of the set of the set

#### URLs

We provide helper functions for manipulating URLs in the URL field:

```
description$get_urls()
description$set_urls(urls)
description$add_urls(urls)
description$del_urls(pattern)
description$clear_urls()
```
- urls: character vector of URLs to set or add.
- pattern: Perl compatible regular expression to specify the URLs to be removed.

\$get\_urls() returns all urls in a character vector. If no URL fields are present, a zero length vector is returned.

\$set\_urls() sets the URL field to the URLs specified in the character vector argument. \$add\_urls() appends the specified URLs to the URL field. It creates the field if it does not exists. Duplicate URLs are removed.

\$del\_urls() deletes the URLs that match the specified pattern. \$clear\_urls() deletes all URLs.

#### Remotes

devtools, remotes and some other packages support the non-standard Remotes field in DESCRIPTION. This field can be used to specify locations of dependent packages: GitHub or BitBucket repositories, generic git repositories, etc. Please see the Package remotes vignette in the devtools package.

desc has helper functions for manipulating the Remotes field:

```
description$get_remotes()
description$get_remotes()
description$set_remotes(remotes)
description$add_remotes(remotes)
description$del_remotes(pattern)
description$clear_remotes()
```
- remotes: character vector of remote dependency locations to set or add.
- pattern: Perl compatible regular expression to specify the remote dependency locations to remove.

\$get\_remotes() returns all remotes in a character vector. If no URL fields are present, a zero length vector is returned.

\$set\_remotes() sets the URL field to the Remotes specified in the character vector argument. \$add\_remotes() appends the specified remotes to the Remotes field. It creates the field if it does not exists. Duplicate remotes are removed.

\$del\_remotes() deletes the remotes that match the specified pattern.

\$clear\_remotes() deletes all remotes.

<span id="page-11-0"></span>The Built field is used in binary packages to store information about when and how a binary package was built.

\$get\_built() returns the built information as a list with fields R, Platform, Date, OStype. It throws an error if the package does not have a Built field.

#### Encodings

When creating a description object, desc observes the Encoding field, if present, and uses the specified encoding to parse the file. Internally, it converts all fields to UTF-8.

When writing a description object to a file, desc uses the Encoding field (if present), and converts all fields to the specified encoding.

We suggest that whenever you need to use non-ASCII characters in your package, you use the UTF-8 encoding, for maximum portability.

#### Examples

```
## Create a template
desc <- description$new("!new")
desc
## Read a file
desc2 <- description$new(file = system.file("DESCRIPTION",
                           package = "desc"))
desc2
## Remove a field
desc2$del("LazyData")
## Add another one
desc2$set(VignetteBuilder = "knitr")
desc2$get("VignetteBuilder")
desc2
```
<span id="page-11-1"></span>desc\_add\_author *Add an author to Authors@R in DESCRIPTION*

#### **Description**

Add an author to Authors@R in DESCRIPTION

# Usage

```
desc_add_author(
 given = NULL,
 family = NULL,
 email = NULL,role = NULL,
```

```
comment = NULL,
 orcid = NULL,
 file = ".''.normalize = FALSE
)
```
# Arguments

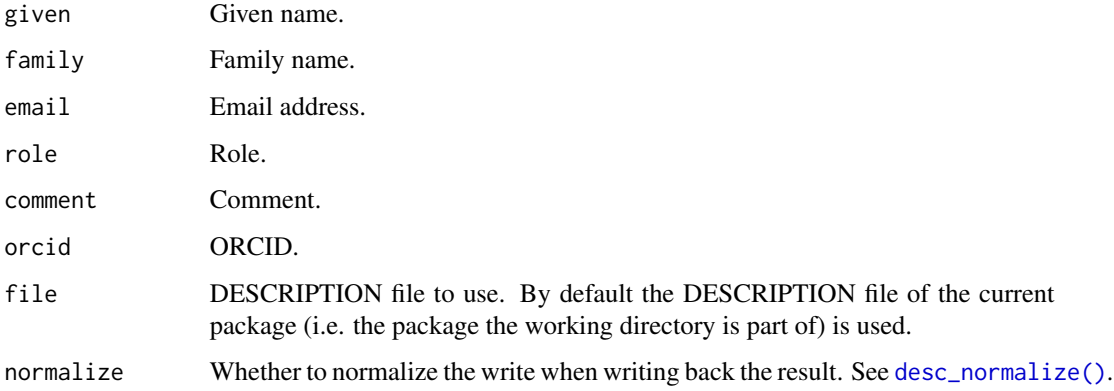

# See Also

Other Authors@R: [desc\\_add\\_author\\_gh\(](#page-12-1)), [desc\\_add\\_me\(](#page-13-1)), [desc\\_add\\_orcid\(](#page-14-1)), [desc\\_add\\_role\(](#page-15-1)), [desc\\_change\\_maintainer\(](#page-18-1)), [desc\\_coerce\\_authors\\_at\\_r\(](#page-20-1)), [desc\\_del\\_author\(](#page-21-1)), [desc\\_del\\_role\(](#page-25-1)), [desc\\_get\\_authors\(](#page-28-1)), [desc\\_get\\_author\(](#page-27-1)), [desc\\_get\\_maintainer\(](#page-31-1)), [desc\\_set\\_authors\(](#page-37-1))

<span id="page-12-1"></span>desc\_add\_author\_gh *Add a GitHub user as an author to DESCRIPTION*

# Description

Uses the Authors@R field.

# Usage

```
desc_add_author_gh(
 username,
 role = "ctb",
 comment = NULL,
 orcid = NULL,
 file = ".".normalize = FALSE
)
```
#### <span id="page-13-0"></span>Arguments

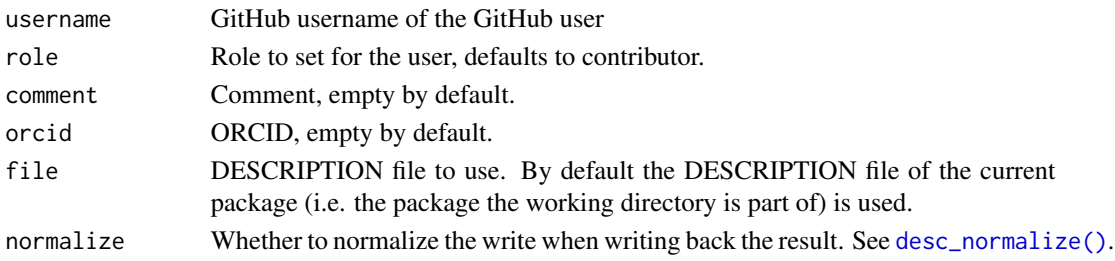

#### Details

desc\_add\_author\_gh is a convenience function, it adds the GitHub user as an author, and it needs the gh package to be installed. The full name is parsed using as.person and collapsing the given name and the family name in order to e.g. have the first and middle names together as given name. This approach might be limited to some full name structures.

### See Also

Other Authors@R: [desc\\_add\\_author\(](#page-11-1)), [desc\\_add\\_me\(](#page-13-1)), [desc\\_add\\_orcid\(](#page-14-1)), [desc\\_add\\_role\(](#page-15-1)), [desc\\_change\\_maintainer\(](#page-18-1)), [desc\\_coerce\\_authors\\_at\\_r\(](#page-20-1)), [desc\\_del\\_author\(](#page-21-1)), [desc\\_del\\_role\(](#page-25-1)), [desc\\_get\\_authors\(](#page-28-1)), [desc\\_get\\_author\(](#page-27-1)), [desc\\_get\\_maintainer\(](#page-31-1)), [desc\\_set\\_authors\(](#page-37-1))

<span id="page-13-1"></span>desc\_add\_me *Add the current user as an author to DESCRIPTION*

#### Description

Uses the Authors@R field.

# Usage

```
desc_add_me(
 role = "ctb",comment = NULL,
 orcid = NULL,
  file = ".".normalize = FALSE
)
```
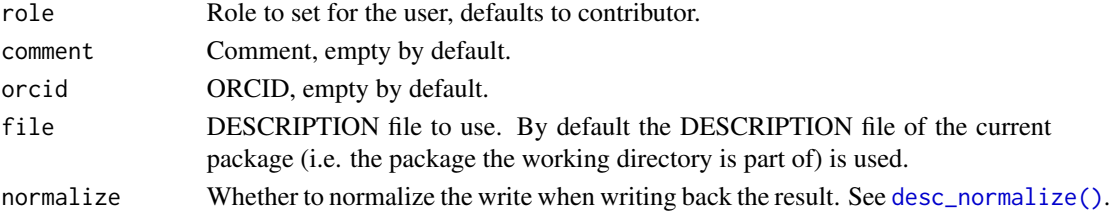

#### <span id="page-14-0"></span>Details

desc\_add\_me is a convenience function, it adds the current user as an author, and it needs the whoami package to be installed. It'll add your ORCID ID if you provide it as argument or save it as ORCID\_ID environment variable in .Renviron. The full name is parsed using as.person and collapsing the given name and the family name in order to e.g. have the first and middle names together as given name. This approach might be limited to some full name structures.

# See Also

Other Authors@R: [desc\\_add\\_author\\_gh\(](#page-12-1)), [desc\\_add\\_author\(](#page-11-1)), [desc\\_add\\_orcid\(](#page-14-1)), [desc\\_add\\_role\(](#page-15-1)), [desc\\_change\\_maintainer\(](#page-18-1)), [desc\\_coerce\\_authors\\_at\\_r\(](#page-20-1)), [desc\\_del\\_author\(](#page-21-1)), [desc\\_del\\_role\(](#page-25-1)), [desc\\_get\\_authors\(](#page-28-1)), [desc\\_get\\_author\(](#page-27-1)), [desc\\_get\\_maintainer\(](#page-31-1)), [desc\\_set\\_authors\(](#page-37-1))

<span id="page-14-1"></span>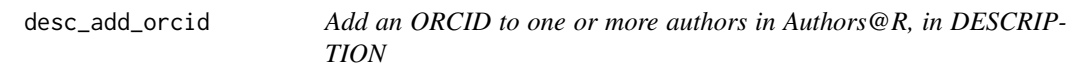

#### Description

The author(s) can be specified by a combination of the given, family, email, comment and role fields. If multiple filters are specified, then all must match to identify the author(s).

#### Usage

```
desc_add_orcid(
 orcid,
 given = NULL,
  family = NULL,email = NULL,comment = NULL,
  role = NULL,
  file = ".',
 normalize = FALSE
)
```
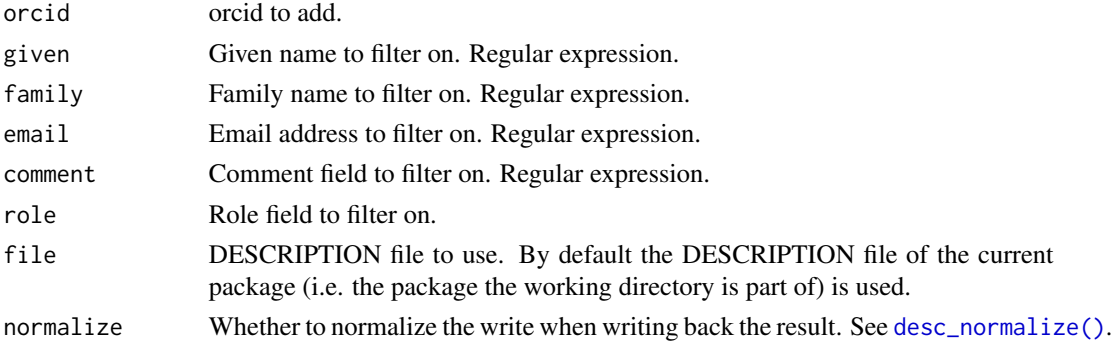

# See Also

```
Other Authors@R: desc_add_author_gh(), desc_add_author(), desc_add_me(), desc_add_role(),
desc_change_maintainer(), desc_coerce_authors_at_r(), desc_del_author(), desc_del_role(),
desc_get_authors(), desc_get_author(), desc_get_maintainer(), desc_set_authors()
```
desc\_add\_remotes *Add locations in the Remotes field in DESCRIPTION*

#### Description

Add locations in the Remotes field in DESCRIPTION

#### Usage

```
desc_add_remotes(remotes, file = ".", normalize = FALSE)
```
#### Arguments

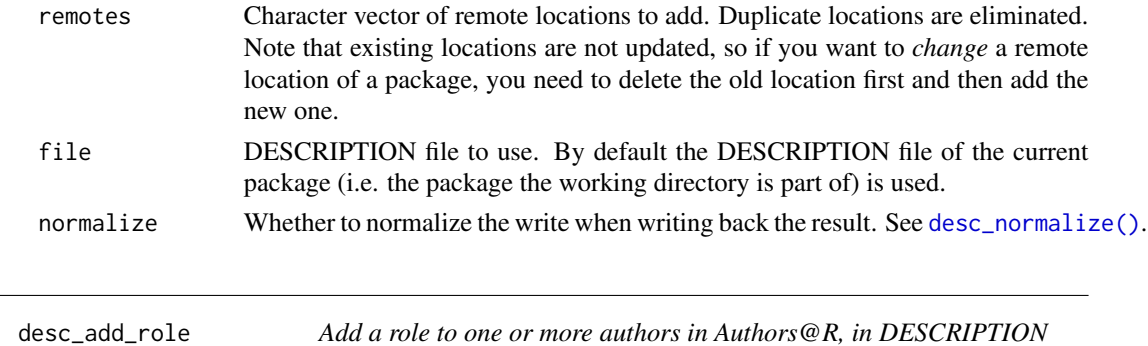

#### <span id="page-15-1"></span>Description

The author(s) can be specified by a combination of the given, family, email, comment and orcid fields. If multiple filters are specified, then all must match to identify the author(s).

#### Usage

```
desc_add_role(
  role,
  given = NULL,
  family = NULL,
  email = NULL,comment = NULL,
  \text{orcid} = \text{NULL},
  file = ".".normalize = FALSE
)
```
<span id="page-15-0"></span>

#### <span id="page-16-0"></span>Arguments

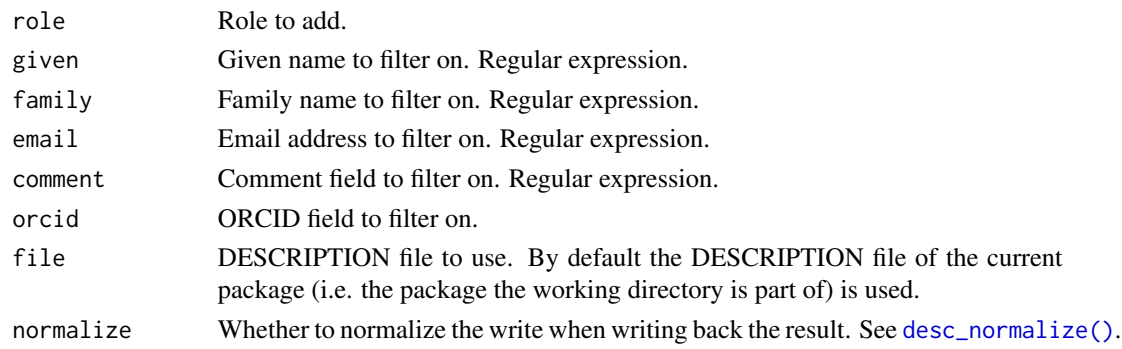

#### See Also

Other Authors@R: [desc\\_add\\_author\\_gh\(](#page-12-1)), [desc\\_add\\_author\(](#page-11-1)), [desc\\_add\\_me\(](#page-13-1)), [desc\\_add\\_orcid\(](#page-14-1)), [desc\\_change\\_maintainer\(](#page-18-1)), [desc\\_coerce\\_authors\\_at\\_r\(](#page-20-1)), [desc\\_del\\_author\(](#page-21-1)), [desc\\_del\\_role\(](#page-25-1)), [desc\\_get\\_authors\(](#page-28-1)), [desc\\_get\\_author\(](#page-27-1)), [desc\\_get\\_maintainer\(](#page-31-1)), [desc\\_set\\_authors\(](#page-37-1))

<span id="page-16-1"></span>desc\_add\_to\_collate *Add one or more files to the Collate field, in DESCRIPTION*

#### Description

Add one or more files to the Collate field, in DESCRIPTION

#### Usage

```
desc_add_to_collate(
 files,
 which = c("default", "all", "main", "windows", "unix"),
 file = ".".normalize = FALSE
)
```
#### Arguments

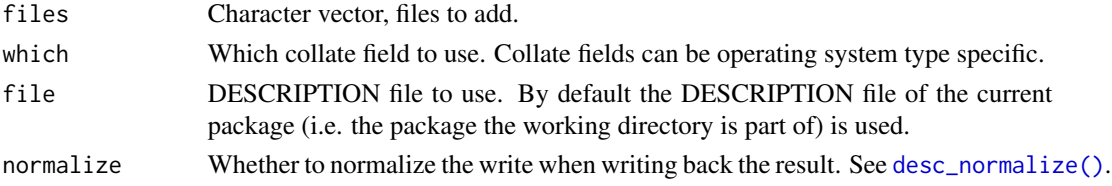

# See Also

Other Collate field: [desc\\_del\\_collate\(](#page-22-1)), [desc\\_del\\_from\\_collate\(](#page-24-1)), [desc\\_get\\_collate\(](#page-29-1)), [desc\\_set\\_collate\(](#page-38-1))

<span id="page-17-0"></span>

Add URLs to the URL field in DESCRIPTION

#### Usage

```
desc_add_urls(urls, file = ".", normalize = FALSE)
```
#### Arguments

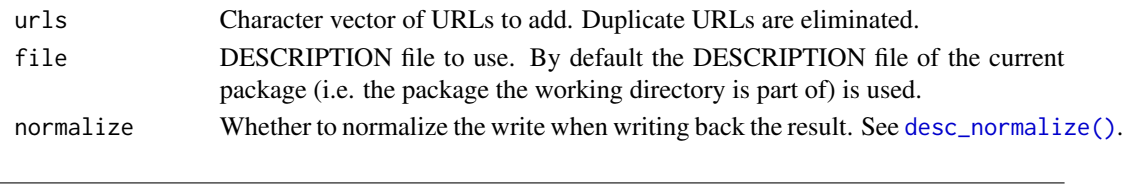

<span id="page-17-1"></span>desc\_bump\_version *Increase the version number in DESCRIPTION*

#### Description

The which parameter specifies which component to increase. It can be a string referring to a component: major, minor, patch or dev, or an integer scalar, for the latter components are counted from one, and the beginning. I.e. component one is equivalent to major.

#### Usage

desc\_bump\_version(which, file = ".", normalize = FALSE)

#### Arguments

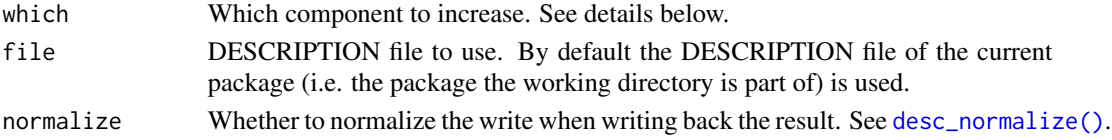

#### Details

If a component is bumped, then the ones after it are zeroed out. Trailing zero components are omitted from the new version number, but if the old version number had at least two or three components, then the one will also have two or three.

The bumping of the dev version (the fourth component) is special: if the original version number had less than four components, and the dev version is bumped, then it is set to 9000 instead of 1. This is a convention often used by R developers, it was originally invented by Winston Chang.

Both \$set\_version() and \$bump\_version() use dots to separate the version number components.

# <span id="page-18-0"></span>See Also

Other version numbers: [desc\\_get\\_version\(](#page-33-1)), [desc\\_set\\_version\(](#page-41-1))

<span id="page-18-1"></span>desc\_change\_maintainer

*Change maintainer of the package, in DESCRIPTION*

# Description

Only works with the Authors@R field.

#### Usage

```
desc_change_maintainer(
  given = NULL,
  family = NULL,email = NULL,comment = NULL,
 orcid = NULL,
 file = ".".normalize = FALSE
)
```
#### Arguments

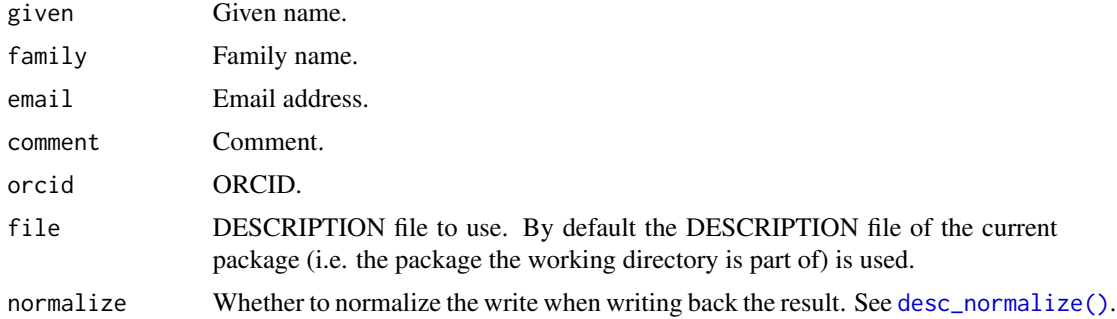

#### Details

The current maintainer is kept if they have at least another role.

# See Also

```
Other Authors@R: desc_add_author_gh(), desc_add_author(), desc_add_me(), desc_add_orcid(),
desc_add_role(), desc_coerce_authors_at_r(), desc_del_author(), desc_del_role(), desc_get_authors(),
desc_get_author(), desc_get_maintainer(), desc_set_authors()
```
<span id="page-19-0"></span>desc\_clear\_remotes *Remove all locations from the Remotes field of DESCRIPTION*

# Description

This simply means that the field is deleted.

# Usage

desc\_clear\_remotes(file = ".", normalize = FALSE)

# Arguments

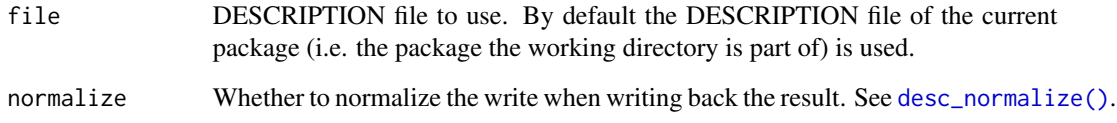

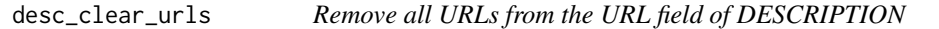

# Description

Remove all URLs from the URL field of DESCRIPTION

# Usage

```
desc_clear_urls(file = ".", normalize = FALSE)
```
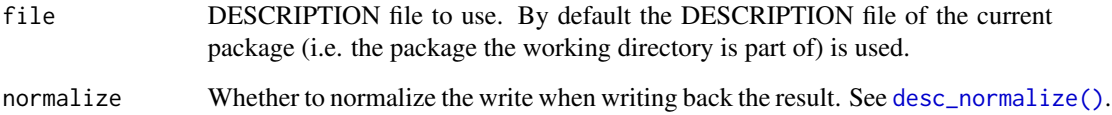

<span id="page-20-1"></span><span id="page-20-0"></span>desc\_coerce\_authors\_at\_r

*Coerce Author and Maintainer Fields to Authors@R*

#### Description

Convert the Author and Maintainer fields to Authors@R, which is necessary for other functions such as desc\_get\_authors().

#### Usage

```
desc\_coerce\_authors_at_r(file = ".", normalize = FALSE)
```
#### Arguments

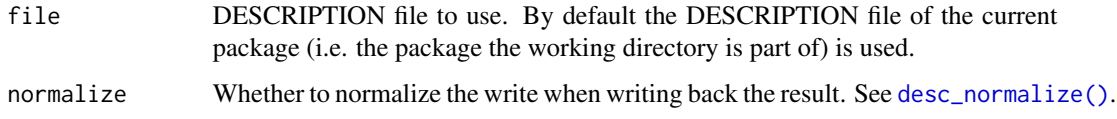

#### Details

If the Authors@R field does not exist, desc\_coerce\_authors\_at\_r tries to parse the Author and Maintainer fields with [utils::as.person\(\)](#page-0-0) and writes them to the Authors@R field. Note that Author and Maintainer are free-form fields, so parsing them may fail.

#### See Also

Other Authors@R: [desc\\_add\\_author\\_gh\(](#page-12-1)), [desc\\_add\\_author\(](#page-11-1)), [desc\\_add\\_me\(](#page-13-1)), [desc\\_add\\_orcid\(](#page-14-1)), [desc\\_add\\_role\(](#page-15-1)), [desc\\_change\\_maintainer\(](#page-18-1)), [desc\\_del\\_author\(](#page-21-1)), [desc\\_del\\_role\(](#page-25-1)), [desc\\_get\\_authors\(](#page-28-1)), [desc\\_get\\_author\(](#page-27-1)), [desc\\_get\\_maintainer\(](#page-31-1)), [desc\\_set\\_authors\(](#page-37-1))

<span id="page-20-2"></span>desc\_del *Remove fields from a DESCRIPTION file*

# Description

Remove fields from a DESCRIPTION file

#### Usage

desc\_del(keys, file = ".", normalize = FALSE)

# <span id="page-21-0"></span>Arguments

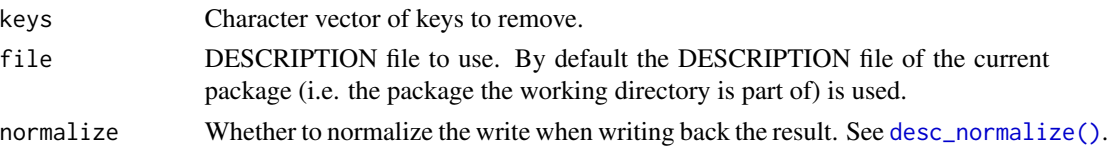

#### See Also

Other simple queries: [desc\\_fields\(](#page-26-1)), [desc\\_get\\_field\(](#page-30-1)), [desc\\_get\(](#page-27-2)), [desc\\_has\\_fields\(](#page-34-2)), [desc\\_set\(](#page-36-1))

<span id="page-21-1"></span>desc\_del\_author *Remove one or more authors from DESCRIPTION.*

# Description

It uses the Authors@R field. The author(s) to be removed can be specified via any field(s). All authors matching all specifications will be removed. E.g. if only given = "Joe" is supplied, then all authors whole given name matches Joe will be removed. The specifications can be (PCRE) regular expressions.

# Usage

```
desc_del_author(
 given = NULL,
 family = NULL,email = NULL,role = NULL,
 comment = NULL,
 orcid = NULL,
 file = ".".normalize = FALSE
)
```
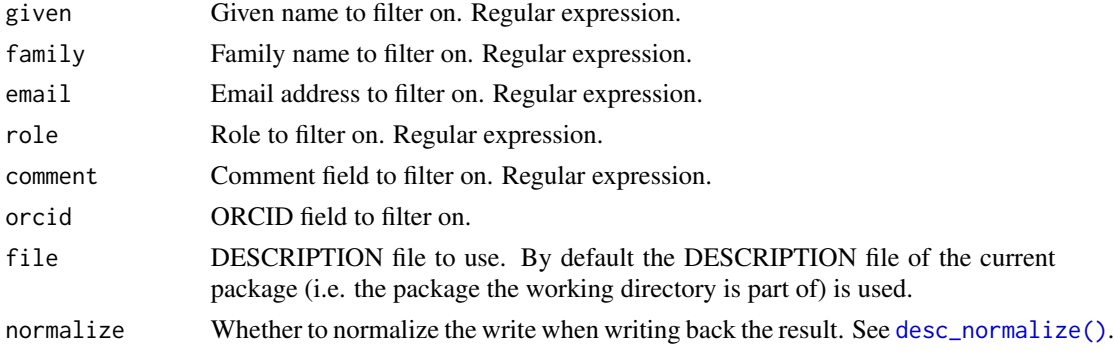

# <span id="page-22-0"></span>desc\_del\_collate 23

# See Also

```
Other Authors@R: desc_add_author_gh(), desc_add_author(), desc_add_me(), desc_add_orcid(),
desc_add_role(), desc_change_maintainer(), desc_coerce_authors_at_r(), desc_del_role(),
desc_get_authors(), desc_get_author(), desc_get_maintainer(), desc_set_authors()
```
<span id="page-22-1"></span>desc\_del\_collate *Delete the Collate field from DESCRIPTION*

#### Description

Delete the Collate field from DESCRIPTION

#### Usage

```
desc_del_collate(
 which = c("all", "main", "windows", "unix"),
  file = ".".normalize = FALSE
\lambda
```
#### Arguments

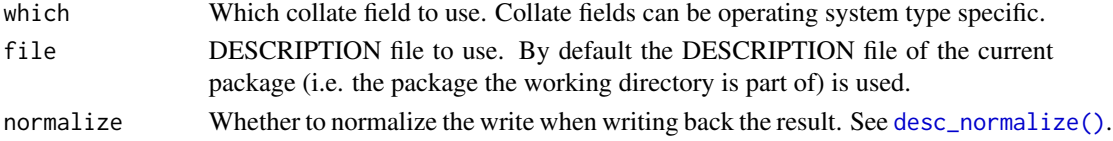

# See Also

Other Collate field: [desc\\_add\\_to\\_collate\(](#page-16-1)), [desc\\_del\\_from\\_collate\(](#page-24-1)), [desc\\_get\\_collate\(](#page-29-1)), [desc\\_set\\_collate\(](#page-38-1))

<span id="page-22-2"></span>desc\_del\_dep *Remove a package dependency from DESCRIPTION*

#### Description

Remove a package dependency from DESCRIPTION

#### Usage

```
desc_del_dep(
 package,
  type = c("all", desc::dep_typees),
 file = ".".normalize = FALSE
)
```
# <span id="page-23-0"></span>Arguments

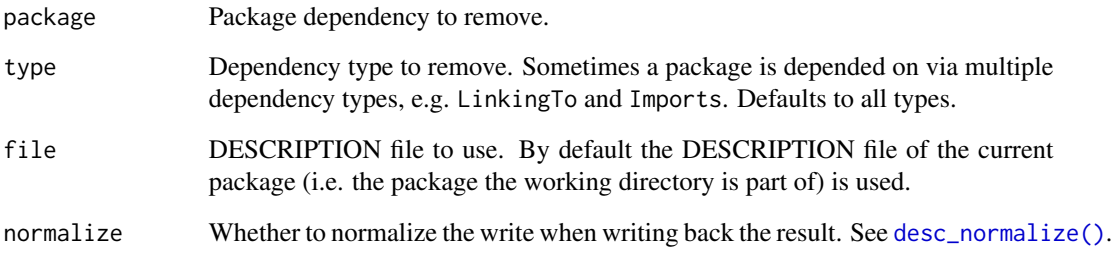

# See Also

Other dependencies: [desc\\_del\\_deps\(](#page-23-1)), [desc\\_get\\_deps\(](#page-29-2)), [desc\\_has\\_dep\(](#page-33-2)), [desc\\_set\\_deps\(](#page-39-1)), [desc\\_set\\_dep\(](#page-38-2))

<span id="page-23-1"></span>desc\_del\_deps *Remove all dependencies from DESCRIPTION*

# Description

Remove all dependencies from DESCRIPTION

# Usage

desc\_del\_deps(file = ".", normalize = FALSE)

# Arguments

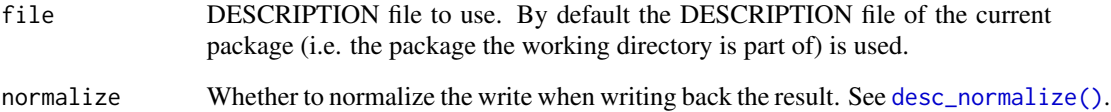

# See Also

Other dependencies: [desc\\_del\\_dep\(](#page-22-2)), [desc\\_get\\_deps\(](#page-29-2)), [desc\\_has\\_dep\(](#page-33-2)), [desc\\_set\\_deps\(](#page-39-1)), [desc\\_set\\_dep\(](#page-38-2))

<span id="page-24-1"></span><span id="page-24-0"></span>desc\_del\_from\_collate *Remove files from the Collate field.*

# Description

Remove files from the Collate field.

# Usage

```
desc_del_from_collate(
  files,
 which = c("all", "main", "windows", "unix"),
 file = ".".normalize = FALSE
\mathcal{E}
```
# Arguments

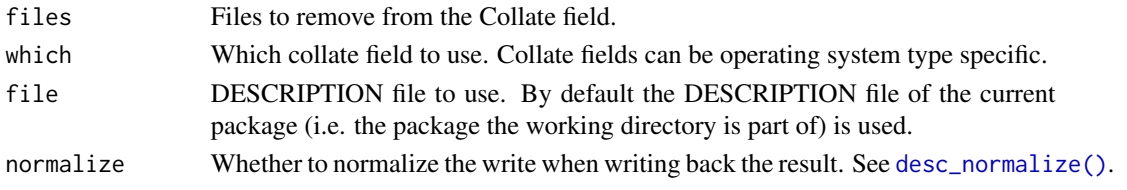

#### See Also

Other Collate field: [desc\\_add\\_to\\_collate\(](#page-16-1)), [desc\\_del\\_collate\(](#page-22-1)), [desc\\_get\\_collate\(](#page-29-1)), [desc\\_set\\_collate\(](#page-38-1))

desc\_del\_remotes *Delete locations from the Remotes field in DESCRIPTION*

# Description

All locations matching the specified pattern are deleted.

# Usage

```
desc_del_remotes(pattern, file = ".", normalize = FALSE)
```
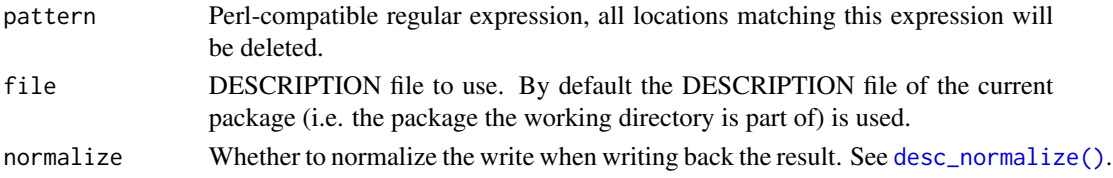

<span id="page-25-1"></span><span id="page-25-0"></span>

The author(s) can be specified by a combination of the given, family, email, comment and orcid fields. If multiple filters are specified, then all must match to identify the author(s).

#### Usage

```
desc_del_role(
 role,
  given = NULL,
  family = NULL,email = NULL,comment = NULL,
 orcid = NULL,
  file = ".".normalize = FALSE
)
```
#### Arguments

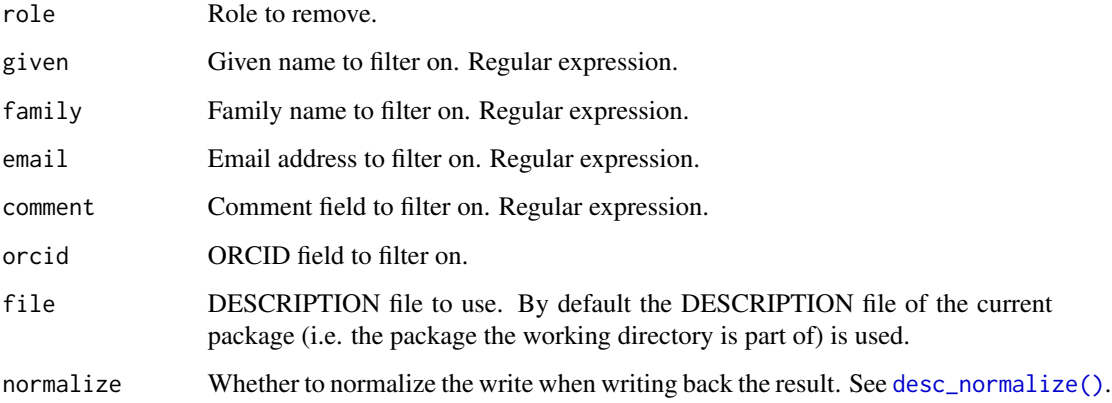

#### See Also

Other Authors@R: [desc\\_add\\_author\\_gh\(](#page-12-1)), [desc\\_add\\_author\(](#page-11-1)), [desc\\_add\\_me\(](#page-13-1)), [desc\\_add\\_orcid\(](#page-14-1)), [desc\\_add\\_role\(](#page-15-1)), [desc\\_change\\_maintainer\(](#page-18-1)), [desc\\_coerce\\_authors\\_at\\_r\(](#page-20-1)), [desc\\_del\\_author\(](#page-21-1)), [desc\\_get\\_authors\(](#page-28-1)), [desc\\_get\\_author\(](#page-27-1)), [desc\\_get\\_maintainer\(](#page-31-1)), [desc\\_set\\_authors\(](#page-37-1))

<span id="page-26-0"></span>

All URLs matching the specified pattern are deleted.

#### Usage

```
desc_del_urls(pattern, file = ".", normalize = FALSE)
```
# Arguments

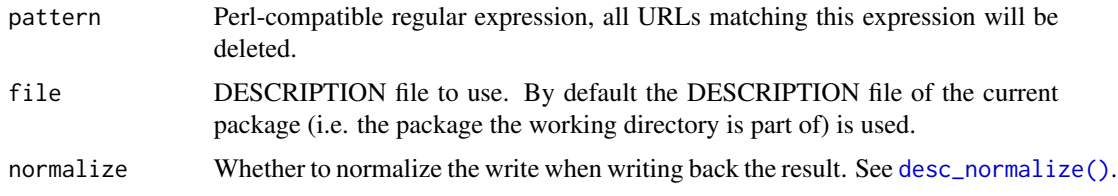

<span id="page-26-1"></span>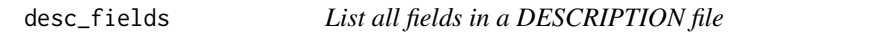

# Description

List all fields in a DESCRIPTION file

# Usage

desc\_fields(file = ".")

#### Arguments

file DESCRIPTION file to use. By default the DESCRIPTION file of the current package (i.e. the package the working directory is part of) is used.

### Value

Character vector of fields.

# See Also

Other simple queries: [desc\\_del\(](#page-20-2)), [desc\\_get\\_field\(](#page-30-1)), [desc\\_get\(](#page-27-2)), [desc\\_has\\_fields\(](#page-34-2)), [desc\\_set\(](#page-36-1))

<span id="page-27-2"></span><span id="page-27-0"></span>

Get a field from a DESCRIPTION file

# Usage

desc\_get(keys, file = ".")

#### Arguments

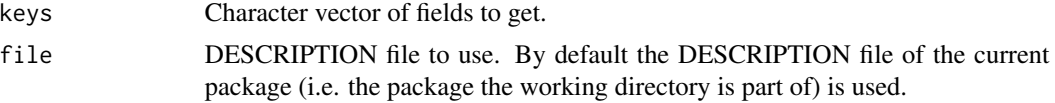

# Value

Character vector, values of the specified keys. Non-existing keys return NA.

#### See Also

```
Other simple queries: desc_del(), desc_fields(), desc_get_field(), desc_has_fields(),
desc_set()
```
<span id="page-27-1"></span>desc\_get\_author *Query authors by role in Authors@R, in DESCRIPTION*

# Description

Query authors by role in Authors@R, in DESCRIPTION

# Usage

```
desc\_get\_author(role = "cre", file = ".")
```
#### Arguments

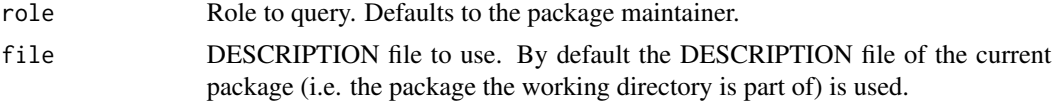

# Value

A person object, see [utils::person\(\)](#page-0-0).

# <span id="page-28-0"></span>See Also

```
Other Authors@R: desc_add_author_gh(), desc_add_author(), desc_add_me(), desc_add_orcid(),
desc_add_role(), desc_change_maintainer(), desc_coerce_authors_at_r(), desc_del_author(),
desc_del_role(), desc_get_authors(), desc_get_maintainer(), desc_set_authors()
```
<span id="page-28-1"></span>desc\_get\_authors *Query all authors in Authors@R, in DESCRIPTION*

#### Description

Query all authors in Authors@R, in DESCRIPTION

#### Usage

```
desc\_get\_authors(file = ".'')
```
#### Arguments

file DESCRIPTION file to use. By default the DESCRIPTION file of the current package (i.e. the package the working directory is part of) is used.

#### Value

A person object, see [utils::person\(\)](#page-0-0).

# See Also

```
Other Authors@R: desc_add_author_gh(), desc_add_author(), desc_add_me(), desc_add_orcid(),
desc_add_role(), desc_change_maintainer(), desc_coerce_authors_at_r(), desc_del_author(),
desc_del_role(), desc_get_author(), desc_get_maintainer(), desc_set_authors()
```
desc\_get\_built *Query the built field in DESCRIPTION*

#### Description

If the file has no Built field then it throws an error.

#### Usage

```
desc_get_built(file = ".", normalize = FALSE)
```
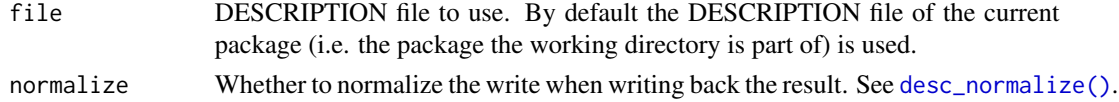

# <span id="page-29-0"></span>Value

A list with fields R, Platform, Date, OStype.

<span id="page-29-1"></span>desc\_get\_collate *Query the Collate field in DESCRIPTION*

# Description

Query the Collate field in DESCRIPTION

# Usage

```
desc_get_collate(which = c("main", "windows", "unix"), file = ".")
```
#### Arguments

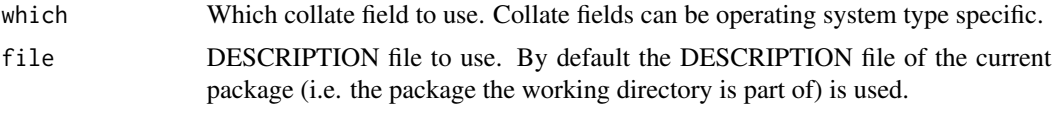

# Value

Character vector of file names.

#### See Also

Other Collate field: [desc\\_add\\_to\\_collate\(](#page-16-1)), [desc\\_del\\_collate\(](#page-22-1)), [desc\\_del\\_from\\_collate\(](#page-24-1)), [desc\\_set\\_collate\(](#page-38-1))

<span id="page-29-2"></span>desc\_get\_deps *List all package dependencies from a DESCRIPTION file*

# Description

List all package dependencies from a DESCRIPTION file

# Usage

desc\_get\_deps(file = ".")

#### Arguments

file DESCRIPTION file to use. By default the DESCRIPTION file of the current package (i.e. the package the working directory is part of) is used.

# <span id="page-30-0"></span>desc\_get\_field 31

# Value

Data frame with columns: type (dependency type), package, and version. For non-versioned dependencies version is \*.

# See Also

Other dependencies: [desc\\_del\\_deps\(](#page-23-1)), [desc\\_del\\_dep\(](#page-22-2)), [desc\\_has\\_dep\(](#page-33-2)), [desc\\_set\\_deps\(](#page-39-1)), [desc\\_set\\_dep\(](#page-38-2))

<span id="page-30-1"></span>desc\_get\_field *Get a single field from a DESCRIPTION file, fail if not found*

#### <span id="page-30-2"></span>Description

desc\_get\_list() parses a comma separated list into a character vector.

# Usage

```
desc_get_field(
 key,
  default = stop("Field '", key, "' not found"),
  trim_ws = TRUE,
  squish_ws = trim_ws,
  file = "."
\lambdadesc_get_or_fail(keys, file = ".")
desc_get_list(
 key,
  default = stop("Field '", key, "' not found"),
  sep = ","trim_ws = TRUE,squish_ws = trim_ws,
  file = "."
\lambda
```
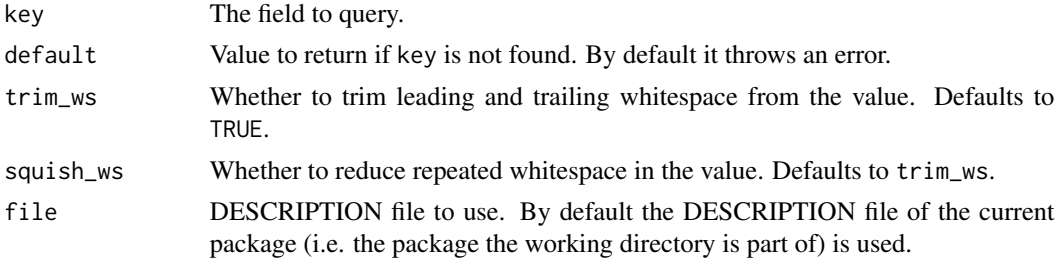

<span id="page-31-0"></span>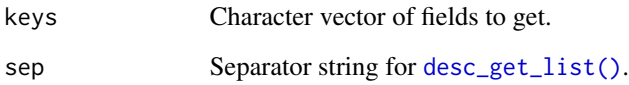

#### Value

Character string, the value of key, or default if key is not found and default is specified.

#### See Also

Other simple queries: [desc\\_del\(](#page-20-2)), [desc\\_fields\(](#page-26-1)), [desc\\_get\(](#page-27-2)), [desc\\_has\\_fields\(](#page-34-2)), [desc\\_set\(](#page-36-1))

<span id="page-31-1"></span>desc\_get\_maintainer *Query the package maintainer in DESCRIPTION*

#### Description

Either from the Maintainer or the Authors@R field.

### Usage

```
desc_get_maintainer(file = ".")
```
# Arguments

file DESCRIPTION file to use. By default the DESCRIPTION file of the current package (i.e. the package the working directory is part of) is used.

#### Value

A character scalar.

#### See Also

Other Authors@R: [desc\\_add\\_author\\_gh\(](#page-12-1)), [desc\\_add\\_author\(](#page-11-1)), [desc\\_add\\_me\(](#page-13-1)), [desc\\_add\\_orcid\(](#page-14-1)), [desc\\_add\\_role\(](#page-15-1)), [desc\\_change\\_maintainer\(](#page-18-1)), [desc\\_coerce\\_authors\\_at\\_r\(](#page-20-1)), [desc\\_del\\_author\(](#page-21-1)), [desc\\_del\\_role\(](#page-25-1)), [desc\\_get\\_authors\(](#page-28-1)), [desc\\_get\\_author\(](#page-27-1)), [desc\\_set\\_authors\(](#page-37-1))

<span id="page-32-0"></span>desc\_get\_remotes *List the locations in the Remotes field in DESCRIPTION*

#### Description

List the locations in the Remotes field in DESCRIPTION

# Usage

```
desc_get_remotes(file = ".")
```
# Arguments

file DESCRIPTION file to use. By default the DESCRIPTION file of the current package (i.e. the package the working directory is part of) is used.

#### Value

A character vectors or remote locations. A length zero vector is returned if there is no Remotes field in the package.

desc\_get\_urls *Query the URL field in DESCRIPTION*

#### Description

Query the URL field in DESCRIPTION

#### Usage

```
desc_get_urls(file = ".")
```
#### Arguments

file DESCRIPTION file to use. By default the DESCRIPTION file of the current package (i.e. the package the working directory is part of) is used.

#### Value

A character vectors or URLs. A length zero vector is returned if there is no URL field in the package.

<span id="page-33-1"></span><span id="page-33-0"></span>

If the file has no Version field, or it is an invalid version string, then it throws an error.

#### Usage

```
desc_get_version(file = ".")
```
#### Arguments

file DESCRIPTION file to use. By default the DESCRIPTION file of the current package (i.e. the package the working directory is part of) is used.

# Value

A [base::package\\_version](#page-0-0) object.

#### See Also

Other version numbers: [desc\\_bump\\_version\(](#page-17-1)), [desc\\_set\\_version\(](#page-41-1))

<span id="page-33-2"></span>desc\_has\_dep *Check for a dependency*

# Description

Check for a dependency

#### Usage

```
desc_has_dep(package, type = c("any", desc::dep_types), file = ".")
```
#### Arguments

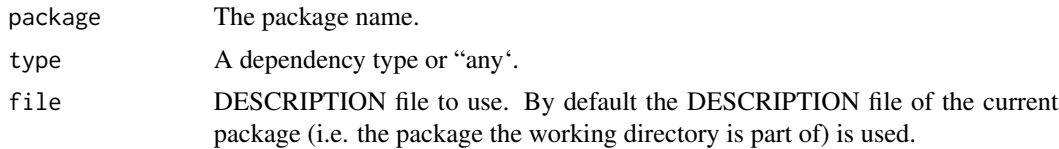

# Value

A logical scalar.

<span id="page-34-0"></span>desc\_has\_fields 35

# See Also

Other dependencies: [desc\\_del\\_deps\(](#page-23-1)), [desc\\_del\\_dep\(](#page-22-2)), [desc\\_get\\_deps\(](#page-29-2)), [desc\\_set\\_deps\(](#page-39-1)), [desc\\_set\\_dep\(](#page-38-2))

<span id="page-34-2"></span>desc\_has\_fields *Check if some fields are present in a DESCRIPTION file*

# Description

Check if some fields are present in a DESCRIPTION file

#### Usage

desc\_has\_fields(keys, file = ".")

#### Arguments

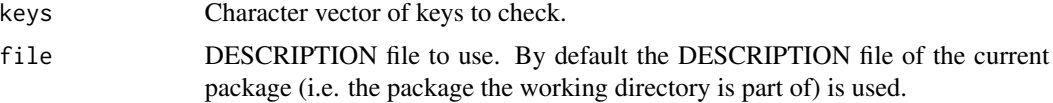

# Value

Logical vector.

#### See Also

Other simple queries: [desc\\_del\(](#page-20-2)), [desc\\_fields\(](#page-26-1)), [desc\\_get\\_field\(](#page-30-1)), [desc\\_get\(](#page-27-2)), [desc\\_set\(](#page-36-1))

<span id="page-34-1"></span>desc\_normalize *Normalize a DESCRIPTION file*

# Description

Re-formats and re-orders fields in DESCRIPTION in a standard way. Reorders the packages alphabetically.

#### Usage

```
desc_normalize(file = ".")
```
#### Arguments

file DESCRIPTION file to use. By default the DESCRIPTION file of the current package (i.e. the package the working directory is part of) is used.

# See Also

Other repair functions: [desc\\_reformat\\_fields\(](#page-35-1)), [desc\\_reorder\\_fields\(](#page-36-2))

desc\_print *Print the contents of a DESCRIPTION file to the screen*

# Description

Print the contents of a DESCRIPTION file to the screen

# Usage

desc\_print(file = ".")

# Arguments

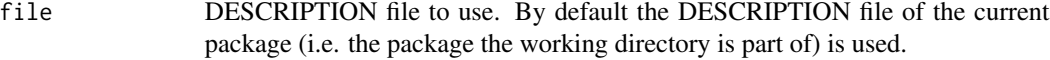

<span id="page-35-1"></span>desc\_reformat\_fields *Reformat fields in a DESCRIPTION file*

# Description

Reformat the fields in DESCRIPTION in a standard way.

#### Usage

```
desc_reformat_fields(file = ".")
```
#### Arguments

file DESCRIPTION file to use. By default the DESCRIPTION file of the current package (i.e. the package the working directory is part of) is used.

# See Also

Other repair functions: [desc\\_normalize\(](#page-34-1)), [desc\\_reorder\\_fields\(](#page-36-2))

<span id="page-35-0"></span>

<span id="page-36-2"></span><span id="page-36-0"></span>desc\_reorder\_fields *Reorder fields in a DESCRIPTION file*

# Description

Reorder the fields in DESCRIPTION in a standard way.

#### Usage

```
desc_reorder_fields(file = ".")
```
# Arguments

file DESCRIPTION file to use. By default the DESCRIPTION file of the current package (i.e. the package the working directory is part of) is used.

#### See Also

Other repair functions: [desc\\_normalize\(](#page-34-1)), [desc\\_reformat\\_fields\(](#page-35-1))

<span id="page-36-1"></span>desc\_set *Set one or more fields in a DESCRIPTION file*

# Description

Set one or more fields in a DESCRIPTION file

#### Usage

```
desc_set(..., file = "." , normalize = FALSE)
```

```
desc_set_list(key, list_value, sep = ", ", file = ".", normalize = FALSE)
```
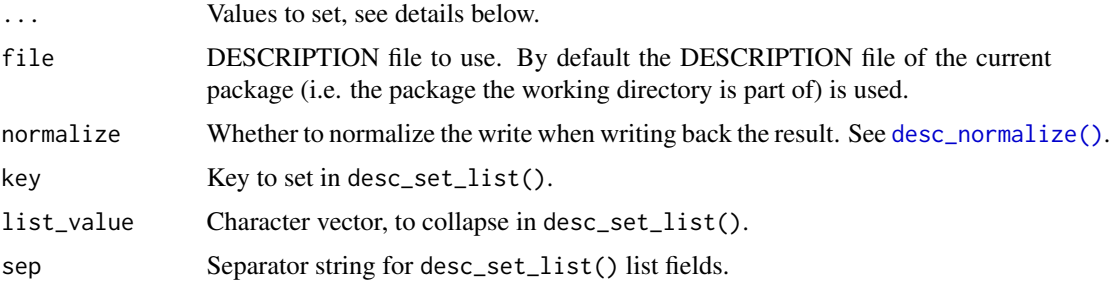

#### <span id="page-37-0"></span>Details

desc\_set() supports two forms, the first is two unnamed arguments: the key and its value to set. The second form requires named arguments: names are used as keys and values as values to set. desc\_set\_list() collapses a character vector into string, separating the elements by commas.

#### See Also

Other simple queries: [desc\\_del\(](#page-20-2)), [desc\\_fields\(](#page-26-1)), [desc\\_get\\_field\(](#page-30-1)), [desc\\_get\(](#page-27-2)), [desc\\_has\\_fields\(](#page-34-2))

<span id="page-37-1"></span>desc\_set\_authors *Set authors in Authors@R, in DESCRIPTION*

# Description

Set authors in Authors@R, in DESCRIPTION

#### Usage

```
desc_set_authors(authors, file = ".", normalize = FALSE)
```
#### Arguments

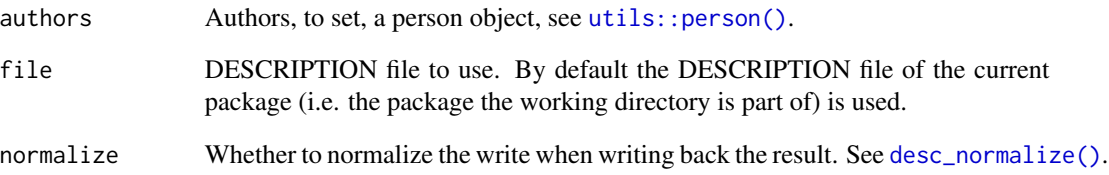

#### See Also

Other Authors@R: [desc\\_add\\_author\\_gh\(](#page-12-1)), [desc\\_add\\_author\(](#page-11-1)), [desc\\_add\\_me\(](#page-13-1)), [desc\\_add\\_orcid\(](#page-14-1)), [desc\\_add\\_role\(](#page-15-1)), [desc\\_change\\_maintainer\(](#page-18-1)), [desc\\_coerce\\_authors\\_at\\_r\(](#page-20-1)), [desc\\_del\\_author\(](#page-21-1)), [desc\\_del\\_role\(](#page-25-1)), [desc\\_get\\_authors\(](#page-28-1)), [desc\\_get\\_author\(](#page-27-1)), [desc\\_get\\_maintainer\(](#page-31-1))

<span id="page-38-1"></span><span id="page-38-0"></span>desc\_set\_collate *Set the Collate field in DESCRIPTION*

# Description

Set the Collate field in DESCRIPTION

# Usage

```
desc_set_collate(
  files,
 which = c("main", "windows", "unix"),
 file = ".''.normalize = FALSE
)
```
#### Arguments

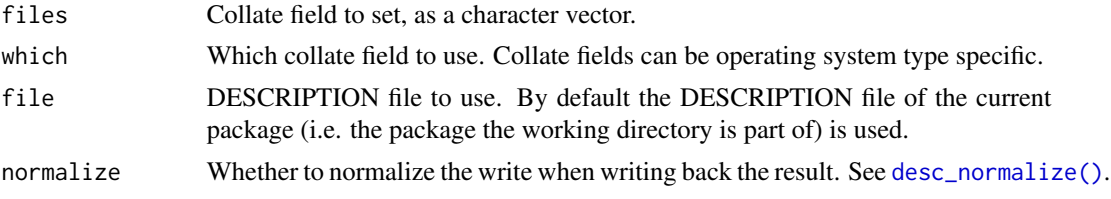

# See Also

```
Other Collate field: desc_add_to_collate(), desc_del_collate(), desc_del_from_collate(),
desc_get_collate()
```
<span id="page-38-2"></span>desc\_set\_dep *Add a package dependency to a DESCRIPTION file*

### Description

Add a package dependency to a DESCRIPTION file

#### Usage

```
desc_set_dep(
 package,
 type = desc::dep_types,
 version = "*",file = ".".normalize = FALSE
)
```
# Arguments

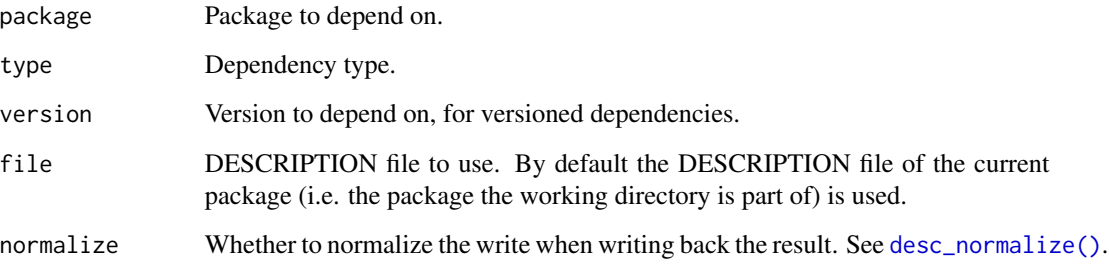

# See Also

Other dependencies: [desc\\_del\\_deps\(](#page-23-1)), [desc\\_del\\_dep\(](#page-22-2)), [desc\\_get\\_deps\(](#page-29-2)), [desc\\_has\\_dep\(](#page-33-2)), [desc\\_set\\_deps\(](#page-39-1))

<span id="page-39-1"></span>desc\_set\_deps *Set all package dependencies in DESCRIPTION*

# Description

Set all package dependencies in DESCRIPTION

# Usage

```
desc_set_deps(deps, file = ".", normalize = FALSE)
```
# Arguments

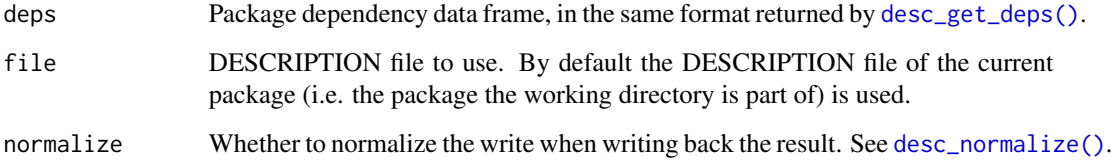

# See Also

Other dependencies: [desc\\_del\\_deps\(](#page-23-1)), [desc\\_del\\_dep\(](#page-22-2)), [desc\\_get\\_deps\(](#page-29-2)), [desc\\_has\\_dep\(](#page-33-2)), [desc\\_set\\_dep\(](#page-38-2))

<span id="page-39-0"></span>

<span id="page-40-0"></span>desc\_set\_remotes *Set the Remotes field in DESCRIPTION*

# Description

The specified locations replace the current ones. The Remotes field is created if it does not exist currently.

# Usage

```
desc_set_remotes(remotes, file = ".", normalize = FALSE)
```
# Arguments

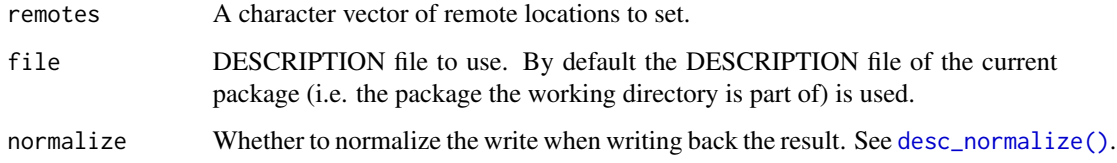

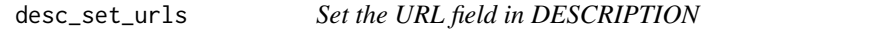

# Description

The specified urls replace the current ones. The URL field is created if it does not exist currently.

### Usage

```
desc_set_urls(urls, file = ".", normalize = FALSE)
```
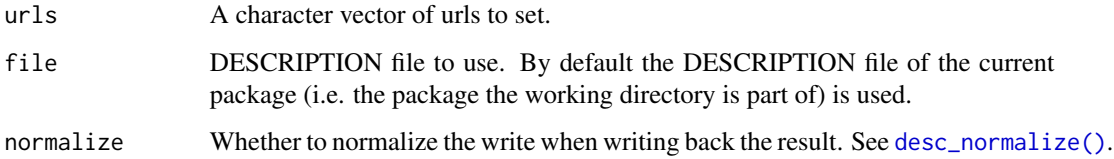

<span id="page-41-1"></span><span id="page-41-0"></span>

Both \$set\_version() and \$bump\_version() use dots to separate the version number components.

#### Usage

```
desc_set_version(version, file = ".", normalize = FALSE)
```
#### Arguments

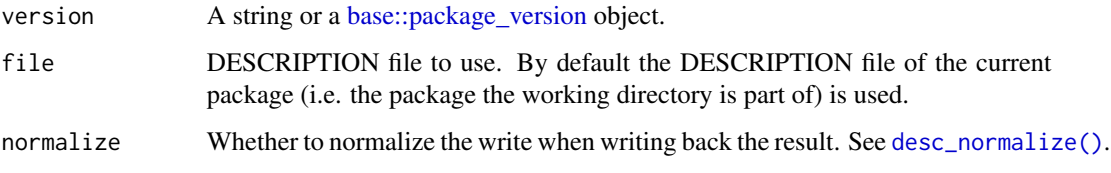

# See Also

Other version numbers: [desc\\_bump\\_version\(](#page-17-1)), [desc\\_get\\_version\(](#page-33-1))

desc\_to\_latex *Converts a DESCRIPTION file to LaTeX*

#### Description

Returns the contents of the DESCRIPTION in LaTeX format.

# Usage

desc\_to\_latex(file = ".")

## Arguments

file DESCRIPTION file to use. By default the DESCRIPTION file of the current package (i.e. the package the working directory is part of) is used.

<span id="page-42-0"></span>

This function is not implemented yet.

# Usage

desc\_validate(file = ".")

# Arguments

file DESCRIPTION file to use. By default the DESCRIPTION file of the current package (i.e. the package the working directory is part of) is used.

# <span id="page-43-0"></span>**Index**

∗ Authors@R desc\_add\_author, [12](#page-11-0) desc\_add\_author\_gh, [13](#page-12-0) desc\_add\_me, [14](#page-13-0) desc\_add\_orcid, [15](#page-14-0) desc\_add\_role, [16](#page-15-0) desc\_change\_maintainer, [19](#page-18-0) desc\_coerce\_authors\_at\_r, [21](#page-20-0) desc\_del\_author, [22](#page-21-0) desc\_del\_role, [26](#page-25-0) desc\_get\_author, [28](#page-27-0) desc\_get\_authors, [29](#page-28-0) desc\_get\_maintainer, [32](#page-31-0) desc\_set\_authors, [38](#page-37-0) ∗ Collate field desc\_add\_to\_collate, [17](#page-16-0) desc\_del\_collate, [23](#page-22-0) desc\_del\_from\_collate, [25](#page-24-0) desc\_get\_collate, [30](#page-29-0) desc\_set\_collate, [39](#page-38-0) ∗ built desc\_get\_built, [29](#page-28-0) ∗ datasets cran\_ascii\_fields, [3](#page-2-0) cran\_valid\_fields, [4](#page-3-0) dep\_types, [4](#page-3-0) ∗ dependencies desc\_del\_dep, [23](#page-22-0) desc\_del\_deps, [24](#page-23-0) desc\_get\_deps, [30](#page-29-0) desc\_has\_dep, [34](#page-33-0) desc\_set\_dep, [39](#page-38-0) desc\_set\_deps, [40](#page-39-0) ∗ field types cran\_ascii\_fields, [3](#page-2-0) cran\_valid\_fields, [4](#page-3-0) dep\_types, [4](#page-3-0) ∗ repair functions desc\_normalize, [35](#page-34-0)

```
desc_reformat_fields, 36
    desc_reorder_fields, 37
∗ simple queries
    desc_del, 21
    desc_fields, 27
    desc_get, 28
    desc_get_field, 31
    desc_has_fields, 35
    desc_set, 37
∗ version numbers
    desc_bump_version, 18
    desc_get_version, 34
    desc_set_version, 42
base::package_version, 8, 34, 42
check_field, 3
cran_ascii_fields, 3, 4
cran_valid_fields, 4, 4
dep_types, 4, 4, 8, 9
desc, 5
desc_add_author, 12, 14–17, 19, 21, 23, 26,
         29, 32, 38
desc_add_author_gh, 13, 13, 15–17, 19, 21,
         23, 26, 29, 32, 38
desc_add_me, 13, 14, 14, 16, 17, 19, 21, 23,
         26, 29, 32, 38
desc_add_orcid, 13–15, 15, 17, 19, 21, 23,
         26, 29, 32, 38
desc_add_remotes, 16
desc_add_role, 13–16, 16, 19, 21, 23, 26, 29,
         32, 38
desc_add_to_collate, 17, 23, 25, 30, 39
desc_add_urls, 18
desc_bump_version, 18, 34, 42
desc_change_maintainer, 13–17, 19, 21, 23,
         26, 29, 32, 38
desc_clear_remotes, 20
desc_clear_urls, 20
```
#### INDEX 45

desc\_coerce\_authors\_at\_r, *[13–](#page-12-0)[17](#page-16-0)*, *[19](#page-18-0)*, [21,](#page-20-0) *[23](#page-22-0)*, *[26](#page-25-0)*, *[29](#page-28-0)*, *[32](#page-31-0)*, *[38](#page-37-0)* desc\_del, [21,](#page-20-0) *[27,](#page-26-0) [28](#page-27-0)*, *[32](#page-31-0)*, *[35](#page-34-0)*, *[38](#page-37-0)* desc\_del\_author, *[13](#page-12-0)[–17](#page-16-0)*, *[19](#page-18-0)*, *[21](#page-20-0)*, [22,](#page-21-0) *[26](#page-25-0)*, *[29](#page-28-0)*, *[32](#page-31-0)*, *[38](#page-37-0)* desc\_del\_collate, *[17](#page-16-0)*, [23,](#page-22-0) *[25](#page-24-0)*, *[30](#page-29-0)*, *[39](#page-38-0)* desc\_del\_dep, [23,](#page-22-0) *[24](#page-23-0)*, *[31](#page-30-0)*, *[35](#page-34-0)*, *[40](#page-39-0)* desc\_del\_deps, *[24](#page-23-0)*, [24,](#page-23-0) *[31](#page-30-0)*, *[35](#page-34-0)*, *[40](#page-39-0)* desc\_del\_from\_collate, *[17](#page-16-0)*, *[23](#page-22-0)*, [25,](#page-24-0) *[30](#page-29-0)*, *[39](#page-38-0)* desc\_del\_remotes, [25](#page-24-0) desc\_del\_role, *[13](#page-12-0)[–17](#page-16-0)*, *[19](#page-18-0)*, *[21](#page-20-0)*, *[23](#page-22-0)*, [26,](#page-25-0) *[29](#page-28-0)*, *[32](#page-31-0)*, *[38](#page-37-0)* desc\_del\_urls, [27](#page-26-0) desc\_fields, *[22](#page-21-0)*, [27,](#page-26-0) *[28](#page-27-0)*, *[32](#page-31-0)*, *[35](#page-34-0)*, *[38](#page-37-0)* desc\_get, *[22](#page-21-0)*, *[27](#page-26-0)*, [28,](#page-27-0) *[32](#page-31-0)*, *[35](#page-34-0)*, *[38](#page-37-0)* desc\_get\_author, *[13](#page-12-0)[–17](#page-16-0)*, *[19](#page-18-0)*, *[21](#page-20-0)*, *[23](#page-22-0)*, *[26](#page-25-0)*, [28,](#page-27-0) *[29](#page-28-0)*, *[32](#page-31-0)*, *[38](#page-37-0)* desc\_get\_authors, *[13–](#page-12-0)[17](#page-16-0)*, *[19](#page-18-0)*, *[21](#page-20-0)*, *[23](#page-22-0)*, *[26](#page-25-0)*, *[29](#page-28-0)*, [29,](#page-28-0) *[32](#page-31-0)*, *[38](#page-37-0)* desc\_get\_built, [29](#page-28-0) desc\_get\_collate, *[17](#page-16-0)*, *[23](#page-22-0)*, *[25](#page-24-0)*, [30,](#page-29-0) *[39](#page-38-0)* desc\_get\_deps, *[24](#page-23-0)*, [30,](#page-29-0) *[35](#page-34-0)*, *[40](#page-39-0)* desc\_get\_deps(), *[40](#page-39-0)* desc\_get\_field, *[22](#page-21-0)*, *[27,](#page-26-0) [28](#page-27-0)*, [31,](#page-30-0) *[35](#page-34-0)*, *[38](#page-37-0)* desc\_get\_list *(*desc\_get\_field*)*, [31](#page-30-0) desc\_get\_list(), *[32](#page-31-0)* desc\_get\_maintainer, *[13–](#page-12-0)[17](#page-16-0)*, *[19](#page-18-0)*, *[21](#page-20-0)*, *[23](#page-22-0)*, *[26](#page-25-0)*, *[29](#page-28-0)*, [32,](#page-31-0) *[38](#page-37-0)* desc\_get\_or\_fail *(*desc\_get\_field*)*, [31](#page-30-0) desc\_get\_remotes, [33](#page-32-0) desc\_get\_urls, [33](#page-32-0) desc\_get\_version, *[19](#page-18-0)*, [34,](#page-33-0) *[42](#page-41-0)* desc\_has\_dep, *[24](#page-23-0)*, *[31](#page-30-0)*, [34,](#page-33-0) *[40](#page-39-0)* desc\_has\_fields, *[22](#page-21-0)*, *[27,](#page-26-0) [28](#page-27-0)*, *[32](#page-31-0)*, [35,](#page-34-0) *[38](#page-37-0)* desc\_normalize, [35,](#page-34-0) *[36,](#page-35-0) [37](#page-36-0)* desc\_normalize(), *[13–](#page-12-0)[27](#page-26-0)*, *[29](#page-28-0)*, *[37–](#page-36-0)[42](#page-41-0)* desc\_print, [36](#page-35-0) desc\_reformat\_fields, *[36](#page-35-0)*, [36,](#page-35-0) *[37](#page-36-0)* desc\_reorder\_fields, *[36](#page-35-0)*, [37](#page-36-0) desc\_set, *[22](#page-21-0)*, *[27,](#page-26-0) [28](#page-27-0)*, *[32](#page-31-0)*, *[35](#page-34-0)*, [37](#page-36-0) desc\_set\_authors, *[13–](#page-12-0)[17](#page-16-0)*, *[19](#page-18-0)*, *[21](#page-20-0)*, *[23](#page-22-0)*, *[26](#page-25-0)*, *[29](#page-28-0)*, *[32](#page-31-0)*, [38](#page-37-0) desc\_set\_collate, *[17](#page-16-0)*, *[23](#page-22-0)*, *[25](#page-24-0)*, *[30](#page-29-0)*, [39](#page-38-0) desc\_set\_dep, *[24](#page-23-0)*, *[31](#page-30-0)*, *[35](#page-34-0)*, [39,](#page-38-0) *[40](#page-39-0)* desc\_set\_deps, *[24](#page-23-0)*, *[31](#page-30-0)*, *[35](#page-34-0)*, *[40](#page-39-0)*, [40](#page-39-0) desc\_set\_list *(*desc\_set*)*, [37](#page-36-0) desc\_set\_remotes, [41](#page-40-0) desc\_set\_urls, [41](#page-40-0)

desc\_set\_version, *[19](#page-18-0)*, *[34](#page-33-0)*, [42](#page-41-0) desc\_to\_latex, [42](#page-41-0) desc\_validate, [43](#page-42-0) description, [5](#page-4-0)

utils::as.person(), *[21](#page-20-0)* utils::person(), *[10](#page-9-0)*, *[28,](#page-27-0) [29](#page-28-0)*, *[38](#page-37-0)*